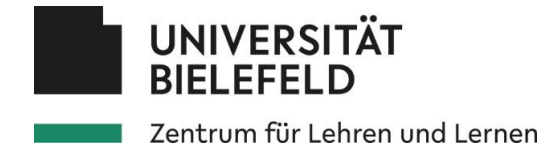

## **Sichtendes Lesen oder Scannen**

Das **Ziel** des sichtenden Lesens ist, zu prüfen, ob ein Text für ein bestimmtes Thema, das du vorher festgelegt hast, nützlich ist. Im Unterschied zum überfliegenden Lesen **weißt du beim Sichten ganz genau, wonach du suchst**. Sichtendes Lesen ist besonders dann wichtig, wenn du bei einer Recherche eine größere Menge an Texten gefunden hast und entscheiden willst, **ob es sich lohnt, sie genauer zu lesen**, und um selektives Lesen vorzubereiten.

## **Vor- und Nachteile** der Technik:

Nachdem du einen Text gesichtet/gescannt hast, weißt du, ob dieser für dich relevant ist und kennst das Thema einiger Textteile. Du weißt jedoch nicht, was insgesamt in dem Text steht.

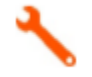

## **Wie funktioniert die Technik?**

- 1. Lege ganz genau fest, wonach du suchst. Formuliere ein Thema/eine Frage/Schlagwörter
- 2. Gleite mit deinen Augen über den Text und suche gezielt nach Stichwörtern/Schlagwörtern, die du zuvor festgelegt hast. Dein Ziel ist es dabei nicht, den Text zu verstehen.
- 3. Markiere Textpassagen mit einem Post-It (oder einem Textmarker), in denen du eines oder mehrere deiner Stichworte finden konntest. So findest du die Passage später wieder.
- 4. Bei Online-Texten kannst du für das Scannen die Suchfunktion es Browsers, des pdf-Readers oder des Textverarbeitungsprogramms verwenden, um die gesuchten Schlagworte zu markieren. So bekommst du schnell einen Überblick, ob, wie häufig und in welchen Textpassagen deine Stichworte vorkommen. Dies ist insbesondere bei sehr langen Texten von Vorteil.

Lange, Ulrike; Fachtexte lesen – verstehen – wiedergeben; W. Bertelsmann Verlag 2018